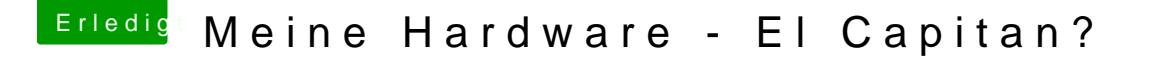

Beitrag von marizz vom 20. April 2016, 22:56

Es funktioniert nun alles

GROSSES DANKESCHÖN am 1604 ZUser

Er hat sich die Zeit genommen mir zu helfen und dabei eine komplett bearbeiten. Danach nahm er sich noch die Zeit seine Schritte zu erläutern und verständl

Es sollte mehr Leute wie dich geben und dieses Forum ist einfach nur das Support.

PS: Update auf 10.11.4 ging in 5 min durch